## Министерство науки и высшего образования РФ Федеральное государственное автономное образовательное учреждение высшего образования «СИБИРСКИЙ ФЕДЕРАЛЬНЫЙ УНИВЕРСИТЕТ» **РАБОЧАЯ ПРОГРАММА ДИСЦИПЛИНЫ (МОДУЛЯ)**

Б1.В.06 Основы конструирования электронных модулей

микросистем

наименование дисциплины (модуля) в соответствии с учебным планом

Направление подготовки / специальность

11.03.04 Электроника и наноэлектроника

Направленность (профиль)

11.03.04.31 Микросистемная техника

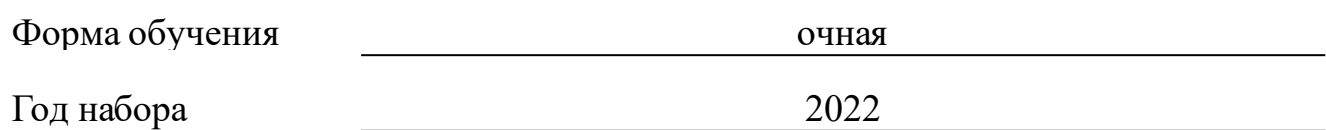

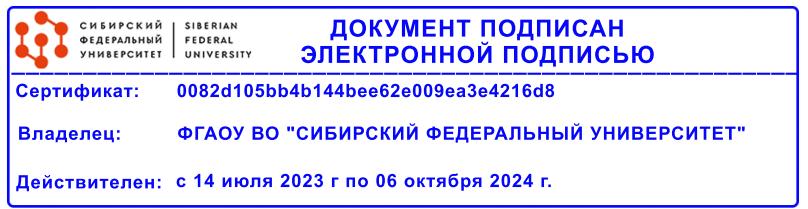

# **РАБОЧАЯ ПРОГРАММА ДИСЦИПЛИНЫ (МОДУЛЯ)**

Программу составили

кандидат технических наук, доцент, Юзова В.А.

должность, инициалы, фамилия

### **1 Цели и задачи изучения дисциплины**

#### **1.1 Цель преподавания дисциплины**

овладение методами конструирования электронных модулей микросистем и средствами, обеспечивающими их функционирование в соответствии с требованиями технического задания, получение знаний и навыков в конструировании печатных узлов микросистем.

### **1.2 Задачи изучения дисциплины**

К задачам изучения дисциплины, в соответствии с требованиями к компетенциям бакалавров, относятся:

получение знаний по основным конструкциям электронных моделей микросистем, методам их конструирования и защиты от воздействия окружающей среды;

формирование умений по применению методов конструирования электронных модулей, обеспечивать защиту от тепловых, вибрационных, электромагнитных воздействий;

владеть современными программными средствами подготовки конструкторской документации, приемами ввода электрических схем в ПК с помощью стандартных графических пакетов проектированием печатного монтажа.

## **1.3 Перечень планируемых результатов обучения по дисциплине (модулю), соотнесенных с планируемыми результатами освоения образовательной программы**

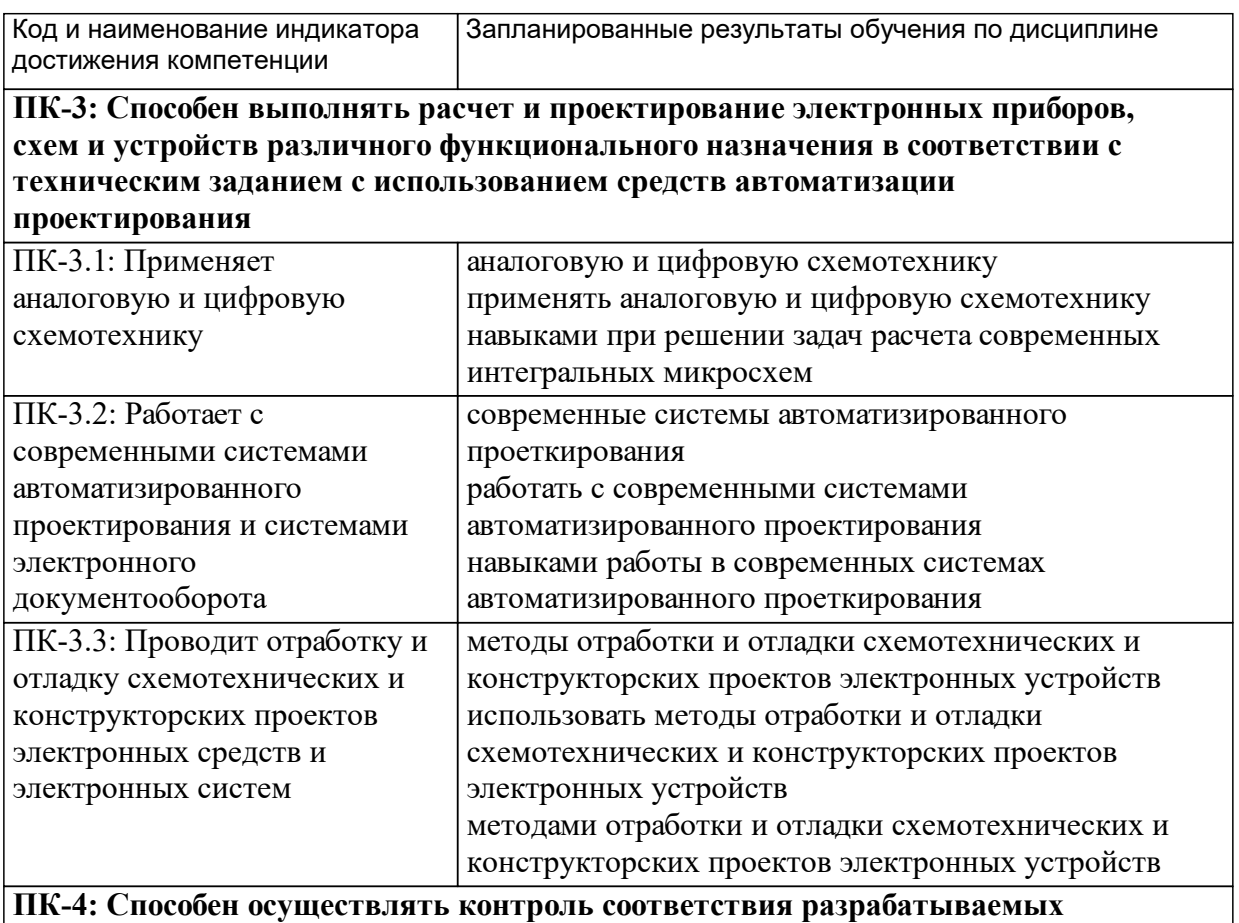

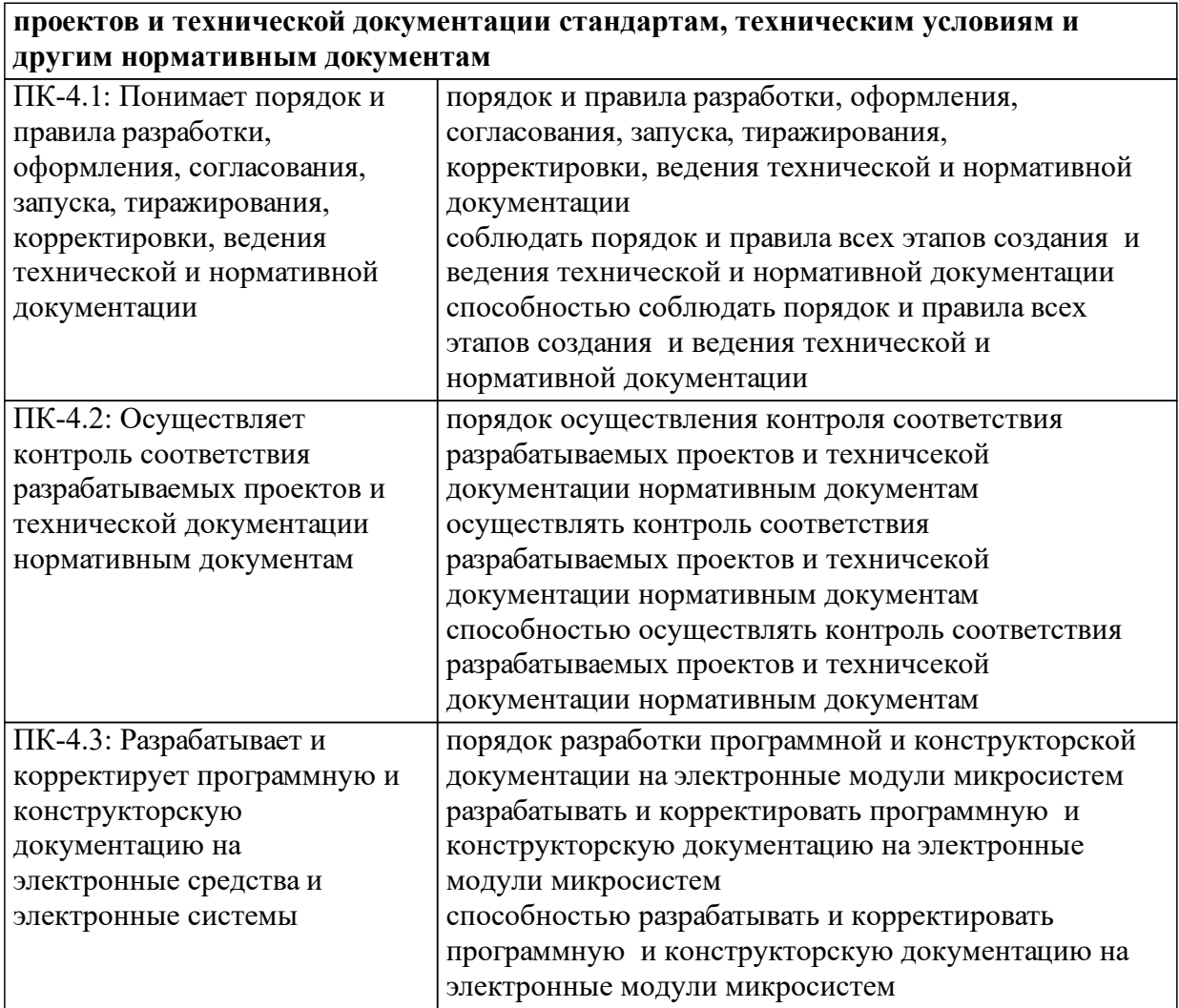

## **1.4 Особенности реализации дисциплины**

Язык реализации дисциплины: Русский.

Дисциплина (модуль) реализуется с применением ЭО и ДОТ

URL-адрес и название электронного обучающего курса: Адрес электронного курса

https://e.sfu-kras.ru/course/view.php?id=2770.

#### е м **2. Объем дисциплины (модуля)**

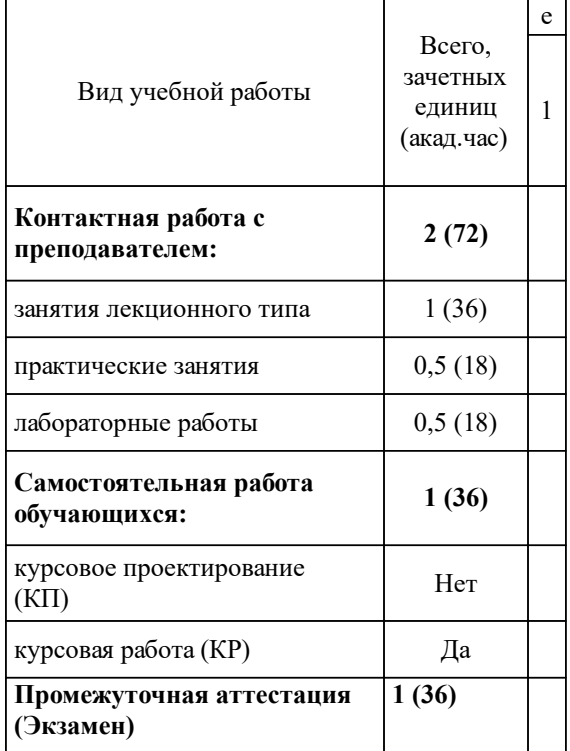

## **3 Содержание дисциплины (модуля)**

## **3.1 Разделы дисциплины и виды занятий (тематический план занятий)**

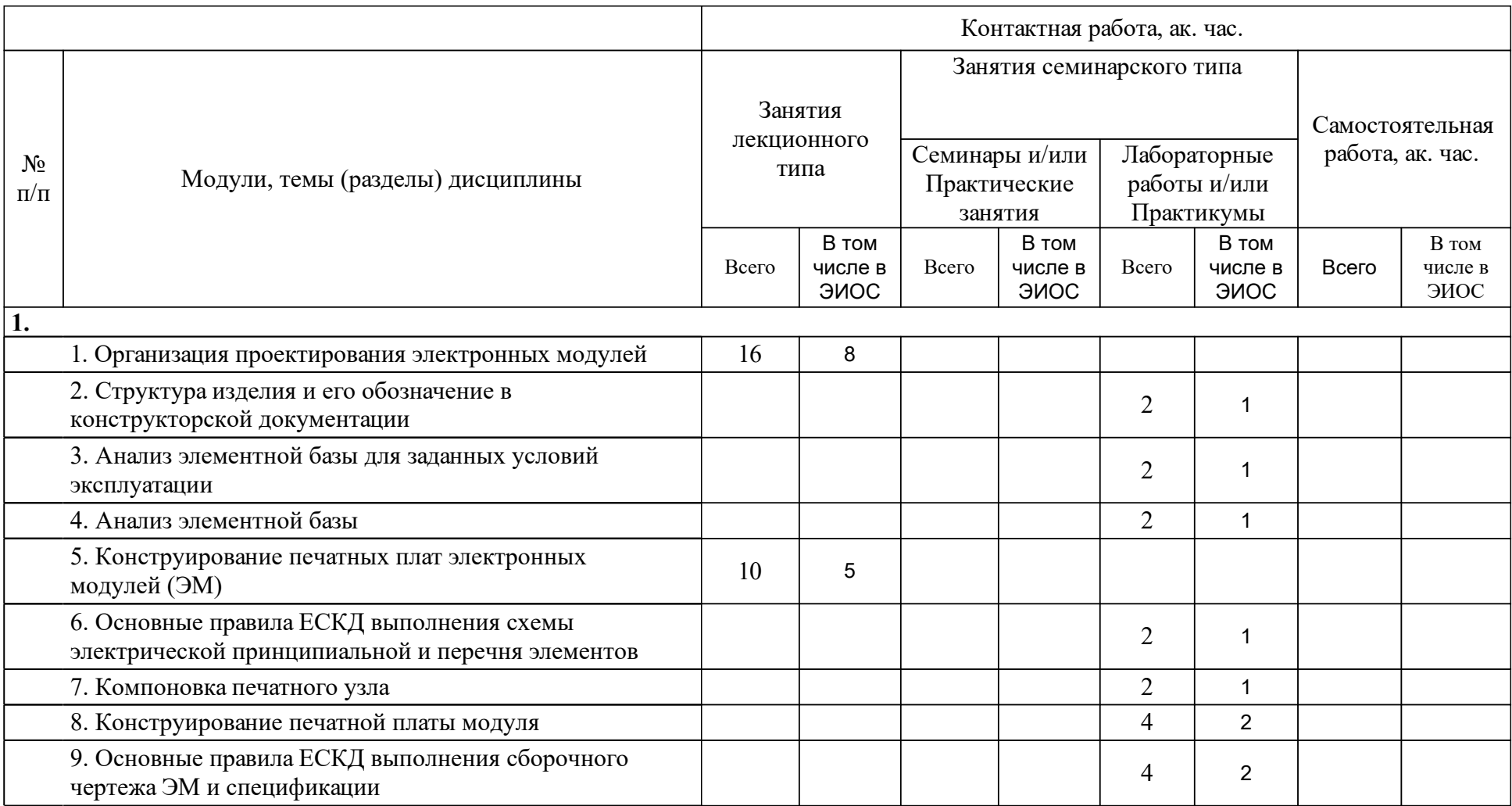

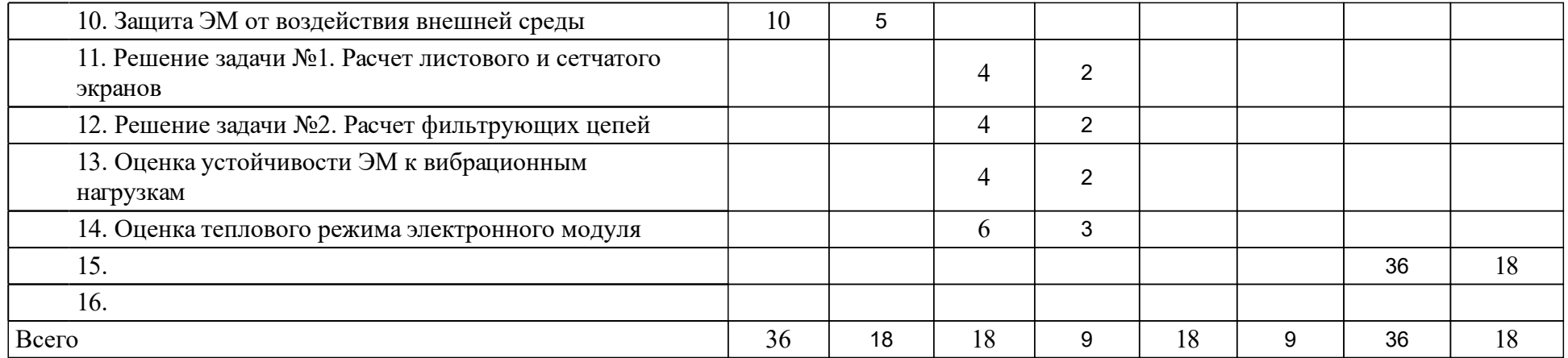

## **4 Учебно-методическое обеспечение дисциплины**

## **4.1 Печатные и электронные издания:**

- 1. Левицкий А. А., Маринушкин П. С. Проектирование микросистем. Программные средства обеспечения САП�: учеб. пособие(Красноярск: СФУ).
- 2. Шниперов А. Н. Проектирование центральных и периферийных устройств электронно-вычислительных средств: учеб.-метод. пособие по лаб. практикуму(Красноярск: Сиб. федер. ун-т).
- 3. Юзова В. А., Семенова О. В., Харлашин П. А. Материалы и компоненты электронных средств: учеб. пособие для студентов спец. 210200 "Проектирование и технология электронных средств", 210100 "Электроника и микроэлектроника"(Красноярск: СФУ).
- 4. Юзова В. А., Семенова О. В., Харлашин П. А. Материалы и компоненты электронных средств: лабораторный практикум(Красноярск: СФУ).
- 5. Юзова В. А. Основы проектирования электронных средств. Конструирование электронных модулей первого структурного уровня: лабораторный практикум(Красноярск: СФУ).
- 6. Семенова О. В. Микроэлектромеханика: лаб. практикум [для напр. подг. бакалавров и специалистов 210200 «Проектирование и технология электронных средств» и 210100 «Электроника и микроэлектроника», спец. 201900 «Микросистемная техника»; для напр. подг. бакалавров 210100 «Электроника и наноэлектроника» и 211000 «Конструирование и технология электронных средств»](Красноярск: СФУ).
- 7. Ереско Т. Т., Толстоногов А. В., Трегубов С. И., Юзова В. А. Конструирование РЭС. Проектирование деталей, изготавливаемых литьем и из пластмасс: метод. указ. к лаб. работам для студентов 3, 4 и 5 -го курсов спец. 220500, 200800(Красноярск: ИПЦ КГТУ).
- 8. Трегубов С. И., Сарафанов А. В., Левицкий А. А., Божко В. Ю. Основы проектирования электронных средств: электрон. учеб.-метод. комплекс дисциплины(Красноярск: ИПК СФУ).
- 9. Сарафанов А. В., Захарьин К. Н., Трегубов С. И., Егоров Н. М., Долгих Э. А., Кофанов Ю. Н., Комаров В. А., Трухин А. А. Компьютерные технологии в приборостроении: электрон. учеб.-метод. комплекс дисциплины(Красноярск: ИПК СФУ).
- 10. Юзова В. А. Материалы и элементы электронной техники: учеб.-метод. пособие для самост. работы по напр. 210100.62 «Электроника и наноэлектроника»(Красноярск: СФУ).

**4.2 Лицензионное и свободно распространяемое программное обеспечение, в том числе отечественного производства (программное обеспечение, на которое университет имеет лицензию, а также свободно распространяемое программное обеспечение):**

- 1. Microsoft Office 2003 или выше
- 2. Антивирусная программа Kaspersky
- 3. Антивирусная программа NOD32
- 4. Архиваторы: WinRAR 3.71 или WinZip
- 5. Microsoft Office Visio 2007 программа построения чертежей и диаграмм.
- 6. ABBYY Lingvo 12 электронный словарь
- 7. ABBYY Fine Reader интеллектуальная система оптического распознавания документов, позволяющая переводить бумажные документы, цифровые фотографии документов и pdf-файлы в редактируемый формат
- 8. Adobe Acrobat средство для создания, обработки и распространения pdf -документов.
- 9. MathType программа, позволяющая создавать и вставлять математические формулы и уравнения в такие программы как Microsoft Word, Powe Point и некоторые другие
- 10. ACDSee программа просмотра графических файлов разнообразных форматов.
- 11. Adobe Acrobat 9 программа для создания PDF документов от разработчика этого стандарта компании Adobe.
- 12. Microsoft Office Powe Point
- 13. WinDjView / MacDjView быстрые и очень удобные программы для просмотра файлов DjVu, разработанные под платформы Windows и Mac OS X.
- 14. MS Visio 2007
- 15. Solid Works 2008
- 16. OrCad 16
- 17. КОМПАС 3D V9
- 18. Altium Designer 9

## **4.3 Интернет-ресурсы, включая профессиональные базы данных и информационные справочные системы:**

- 1. www.nanorf.ru
- 2. www.rfbr.ru
- 3. www.portalnano.ru
- 4. www.nanonewsnet.ru
- 5. www.rusnanonet.ru
- 6. www.nanometer.ru
- 7. www.sciencedirect.com
- 8. www.iop.org/EJ/journal/Nano

### **5 Фонд оценочных средств**

Оценочные средства находятся в приложении к рабочим программам дисциплин.

## **6 Материально-техническая база, необходимая для осуществления образовательного процесса по дисциплине (модулю)**

Учебные аудитории для проведения занятий лекционного типа, занятий лабораторного типа, групповых и индивидуальных консультаций, текущего контроля и промежуточной аттестации, а также помещения для самостоятельной работы и помещения для хранения и профилактического обслуживания учебного оборудования.

Наборы демонстрационного оборудования и учебно-наглядных пособий, обеспечивающие тематические иллюстрации.

Компьютерная техника с возможностью подключения к сети "Интернет" и обеспечением доступа в электронную информационно-образовательную среду СФУ.